# **BAB III PROSEDUR PENELITIAN**

#### **3.1 Metode Penelitian**

Metode penelitian adalah cara yang digunakan peneliti untuk memperoleh data untuk tujuan dan fungsi tertentu secara ilmiah. Dalam mendapatkan data dengan cara ilmiah atau melakukan penelitian perlu memperhatikan beberapa hal penting didalamnya, yaitu ilmiah, rasional, empiris, sistematis, dan kevalidan data. Pendekatan yang akan digunakan oleh peneliti dalam penelitian ini yaitu Kuantitatif. Penelitian dengan pendekatan kuantitatif ini berasal dari sebuah teori yang sudah ada, dan Penelitian ini berfungsi untuk menguji serta membuktikan benar tidaknya dari teori yang sudah ada itu (Danuri, dkk. 2019: 207).

Dengan menggunakan pendekatan kuantitatif, maka pada setiap langkah untuk memproses datanya nanti menggunakan angka-angka, dari mulai pengumpulan data, lalu menafsirkan data hingga kesimpulan, hasil serta laporannya pun disajikan dalam bentuk angka. Adapun metode penelitian yang digunakan adalah metode Quasi Eksperimental dengan bentuk Nonequivalent Control Group Design. Pada penelitian Quasi Eksperimen ini terdapat kelompok kontrol, namun kelompok kontrol ini tidak memiliki fungsi secara penuh untuk mengatur atau mengontrol variabel-variabel lain yang berasal dari luar serta memberikan pengaruh ketika eksperimen dilakukan (Sugiyono, 2019: 77).

Alasan peneliti memilih menggunakan metode ini, karena bertujuan untuk melihat bagaimana minat belajar siswa kelas XI IPS 3 SMAN 9 Tasikmalaya terhadap pembelajaran sejarah melalui penggunaan media Quizwhizzer sebagai media pembelajarannya.

### **3.2 Variabel Penelitian**

Variabel penelitian adalah segala sesuatu yang bisa dijadikan objek untuk dikaji oleh peneliti serta mendapatkan kesimpulan dari apa yang sudah dikaji atau dipelajarinya (Sugiyono, 2019: 38).

Dalam penelitian ini terdapat dua variabel yang dijadikan sebagai objek yang dikaji, yaitu:

1. variabel bebas/*independent variable* (X), media pembelajaran Quizwhizzer

2. variabel terikat/*dependent variable* (Y), yaitu minat belajar siswa.

Hal yang menjadi fokus untuk dikaji oleh peneliti adalah bagaimana minat belajar siswa yang muncul pada pembelajaran sejarah dengan penerapan media Quizwhizzer.

# **3.3 Desain Penelitian**

Desain penelitian atau rangka penelitian adalah sebuah rancangan kerja serta dasar untuk menyelesaikan permasalahan dalam penelitian yang terlihat pada variabel penelitiannya (Mundir, 2013: 147). Desain penelitian yang digunakan dalam penelitian yang akan dilakukan adalah *Quasi Eksperimental* dengan bentuk *Nonequivalent Control Group Design.* Penelitian menggunakan Tes Awal (*Pretest*) dan Tes Akhir (*Post-Test*) pada kelas eksperimen dan kelas kontrol serta tidak dipilih dengan random atau acak. Desain penelitian ini dapat digambarkan sebagai berikut:

$$
\begin{array}{cc}\nO_1 & X & O_2 \\
\hline\nO_3 & O_4\n\end{array}
$$

Keterangan:

01: Pre-Test (Tes Awal) Kelas Eksperimen

02: Post-Test (Tes Akhir) Kelas Eksperimen

X: Perlakuan dengan Media Pembelajaran Quizwhizzer

03: Pre-Test (Tes Awal) Kelas Kontrol

04: Post-Test (Tes Akhir) Kelas Kontrol

# **3.4 Populasi dan Sampel Penelitian**

#### **3.4.1 Populasi**

Populasi merupakan wilayah generalisasi yang terdiri dari Obyek maupun subyek yang memiliki kualitas serta karakteristik tertentu yang akan ditetapkan oleh peneliti untuk dipelajari dan diambil kesimpulan (Sugiyono, 2019: 80). Populasi dalam penelitian ini yaitu seluruh siswa kelas XI IPS SMAN 9 Tasikmalaya.

| Vо. | Kelas                | Jumlah Siswa |
|-----|----------------------|--------------|
|     | XI IPS 1             | 30           |
|     | XI IPS 2             | 34           |
|     | XI IPS 3             |              |
|     | XI IPS 4             | 35           |
|     | Jumlah Seluruh Siswa |              |

Tabel 3.1 Jumlah populasi kelas XI IPS SMAN 9 Tasikmalaya

Sumber : Tata Usaha SMAN 9 Tasikmalaya, 2022

# **3.4.2 Sampel**

Sampel merupakan bagian dari jumlah dan karakteristik yang dimiliki oleh populasi tersebut. Sampel ditentukan dengan teknik sampling. Sampling *purposive* dipilih sebagai teknik pengambilan sampel untuk penelitian ini, dengan berbagai pertimbangan tertentu ketika menentukan kelas Eksperimen dan kelas Kontrol. Peneliti memilih kelas XI-IPS 3 sebagai kelas eksperimen, sebab setelah melakukan wawancara dengan guru sejarah yang mengajar di kelas tersebut serta setelah melihat langsung kondisi pembelajaran di kelas tersebut, siswa di kelas XI-IPS 3 ini memiliki permasalahan yang lebih kompleks dari segi minat belajarnya dibandingkan dengan kelas XI IPS yang lain. Untuk kelas kontrol, peneliti memilih kelas XI-IPS 1 sebab kondisi pembelajaran di kelas tersebut relatif lebih baik apabila dibandingkan dengan seluruh kelas XI IPS yang lain.

| $1 \text{ mod } 5.2$ $3 \text{ dim} \text{ and sum}$ bampor $1 \text{ min}$ |                      |              |  |  |  |  |
|-----------------------------------------------------------------------------|----------------------|--------------|--|--|--|--|
| NО                                                                          | Kelas                | Jumlah Siswa |  |  |  |  |
|                                                                             | XI IPS 1             | 30           |  |  |  |  |
| XI IPS 3                                                                    |                      | 30           |  |  |  |  |
|                                                                             | Jumlah Seluruh Siswa |              |  |  |  |  |

Tabel 3.2 Jumlah Sampel Penelitian

#### **3.5 Teknik Pengumpulan Data**

Teknik pengumpulan data adalah suatu cara yang digunakan dalam mengumpulkan atau mendapatkan informasi atau data yang diperlukan dalam penelitian. Untuk memenuhi kebutuhan data dalam menjawab rumusan masalah yang ada, maka peneliti menggunakan beberapa teknik pengumpulan data, diantaranya:

### **3.5.1 Angket**

Angket adalah teknik untuk pengumpulan data dengan cara memberikan seperangkat pertanyaan yang harus dijawab oleh responden (Sugiyono, 2019: 142). Angket yang akan digunakan dalam penelitian ini yaitu angket tertutup, yaitu jawaban untuk dari setiap pertanyaan sudah disediakan atau tertera sehingga responden hanya tinggal mengisinya sesuai keadaan responden. Alternatif jawaban yang digunakan yaitu dengan skala likert. Ketika menggunakan skala likert nantinya variabel yang akan diukur akan dijabarkan dulu menjadi indikator variabel, lalu indikator variabel tersebut akan digunakan sebagai patokan dalam

penyusunan item di instrument dalam bentuk penyataan atau pun pertanyaan

(Danuri, dkk, 2019: 117).

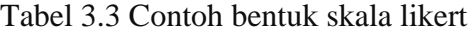

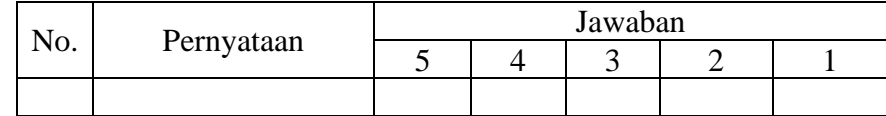

#### Keterangan:

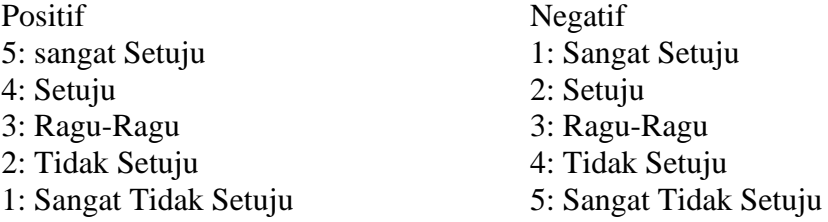

#### **3.5.2 Observasi**

Observasi adalah Teknik pengumpulan data yang dilakukan dengan cara mengamati dengan sistematis terkait hal-hal yang diteliti. Observasi ini dilakukan untuk memperoleh data mengenai sekolah serta proses pembelajaran di dalam kelas. Observasi ini dilakukan langsung ketika pembelajaran didalam kelas pada saat guru dan siswa melakukan proses pembelajaran sejarah dengan menggunakan media pembelajaran Quizwhizzer. Observasi yang dilakukan oleh peneliti yaitu observasi Nonpartisipan (*Nonparticipant Observation*) yaitu peneliti tidak ikut serta atau terlibat pada proses kegiatan tersebut. Peneliti mengamati atau mengobservasi keadaan kelas, kegiatan pembelajaran sejarah di kelas serta kondisi siswa ketika pembelajaran berlangsung. Selain itu, pengamatan pun dilakukan terhadap gurunya yaitu dengan cara mengamati langkah-langkah pembelajaran sejarah dengan menggunakan media Quizwhizzer di kelas eksperimen dan di kelas kontrol dengan menggunakan media Power Point (PPT).

### **3.6 Instrumen Penelitian**

Instrumen penelitian adalah alat yang perlu dibuat atau dirancang oleh peneliti dengan baik untuk membantu dalam kegiatan mengumpulkan data/informasi serta mengolah data yang dikaji. Berikut merupakan instrumen yang akan digunakan dalam penelitian ini, yaitu:

### **3.6.1 Angket Minat Belajar Siswa**

Angket yang digunakan oleh peneliti dalam penelitian ini yaitu berisi daftar pernyataan yang disesuaikan dengan indikator yang akan diteliti yaitu indikator minat belajar siswa. Angket yang akan digunakan sebagai instrumen, sebelumnya dilakukan uji validitas serta uji reliabilitas terlebih dahulu dengan menggunakan IBM SPSS 26.0 *for windows*.

| <b>Variabel</b>  | <b>Indikator</b>                                              | <b>No Item</b>              | Jumlah         |   |  |
|------------------|---------------------------------------------------------------|-----------------------------|----------------|---|--|
|                  |                                                               | <b>Positif</b>              | <b>Negatif</b> |   |  |
|                  | Perasaan senang<br>terhadap pembelajaran                      | 1, 2, 3, 9,<br>10<br>11, 12 |                |   |  |
|                  | Pemusatan perhatian<br>serta pikiran terhadap<br>pembelajaran | 4, 14, 15,<br>17            | 13, 16         | 6 |  |
| Minat<br>Belajar | Kemauan untuk belajar                                         | 5, 6, 18,<br>19, 20, 21,    | 7, 22          | 8 |  |
|                  | Usaha yang diberikan<br>oleh siswa untuk belajar              | 23, 24, 25,<br>26, 27       |                | 5 |  |
|                  | Kemauan dari dalam diri<br>untuk aktif dalam<br>pembelajaran  | 28, 29, 30,<br>31           | 8              | 5 |  |

Tabel 3.4 Kisi-kisi angket minat belajar uji coba instrumen

### **3.6.2 Lembar Observasi**

Lembar observasi akan digunakan peneliti ketika melakukan observasi atau pengamatan. Di Dalam lembar observasi berisi kisi-kisi mengenai hal-hal yang perlu diamati dan digunakan untuk mengamati proses berjalannya penerapan media pembelajaran Quizwhizzer pada pembelajaran sejarah.

#### **3.6.3 Uji Validitas**

Validitas merupakan ukuran dari tingkat kesahihan suatu instrumen. Suatu instrumen dapat dinyatakan sahih atau valid apabila mempunyai tingkat kesahihan yang tinggi, yaitu benar-benar dapat dijadikan untuk mengukur hal yang memang seharusnya diukur (Asdar, 2018: 126). Untuk menguji validitas, peneliti akan menggunakan IBM SPSS 26 *for windows*. Uji validitas dalam penelitian ini yaitu menggunakan teknik Korelasi *Product Moment* yang dikemukakan oleh Karl Pearson dengan taraf ( $\alpha$ ) = 0,05.

$$
\frac{n\Sigma xy - \Sigma x \Sigma y}{\sqrt{\left\{n\Sigma x^2 - (\Sigma x)^2\right\}\left\{n\Sigma y^2 - (\Sigma y)^2\right\}}}
$$

Keterangan :

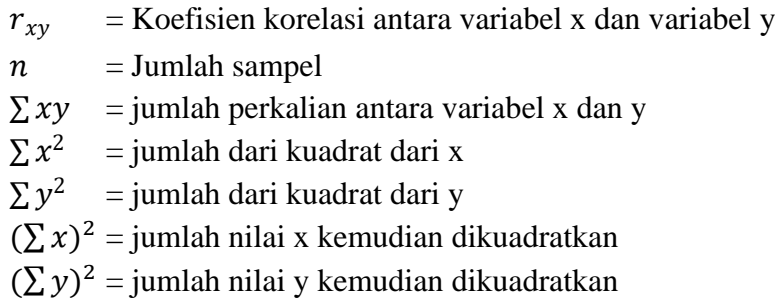

Jumlah pernyataan pada angket yang digunakan dalam uji instrumen adalah sebanyak 31 pernyataan berdasarkan indikator pada minat belajar. Hasil dari uji coba instrumen ini menghasilkan 21 pernyataan yang valid, sedangkan untuk

pernyataan yang tidak valid berjumlah 10 pernyataan. Untuk pernyataan yang tidak valid nantinya akan dihapus dan tidak dicantumkan pada angket yang akan diujikan saat penelitian di kelas. Sehingga hanya 21 pernyataan yang dapat dicantumkan oleh peneliti pada angket yang akan digunakan saat penelitian. Pencarian <sup>r</sup>tabel disini yaitu dengan Df= N-2 (35-2= 33) dengan signifikansi 5 % atau 0,05, maka diperolahlah nilai <sup>r</sup>tabel yaitu sebesar 0,344.

| No Item            | <sup>r</sup> hitung | <sup>r</sup> tabel | Keterangan         |
|--------------------|---------------------|--------------------|--------------------|
| Soal_1             | 0,547               | 0,344              | Valid              |
| Soal $\_2$         | 0,418               | 0,344              | Valid              |
| Soal <sub>_3</sub> | 0, 285              | 0,344              | <b>Tidak Valid</b> |
| Soal_4             | 0, 253              | 0,344              | <b>Tidak Valid</b> |
| Soal_5             | 0,393               | 0,344              | Valid              |
| Soal <sub>6</sub>  | 0,553               | 0,344              | Valid              |
| Soal_7             | 0, 243              | 0,344              | <b>Tidak Valid</b> |
| Soal <sub>_8</sub> | 0,340               | 0,344              | Tidak Valid        |
| Soal <sub>_9</sub> | 0,353               | 0,344              | Valid              |
| Soal_10            | 0, 274              | 0,344              | <b>Tidak Valid</b> |
| Soal_11            | 0,461               | 0,344              | Valid              |
| Soal_12            | 0,458               | 0,344              | Valid              |
| Soal_ $13$         | 0, 299              | 0,344              | <b>Tidak Valid</b> |
| Soal_14            | 0,626               | 0,344              | Valid              |
| Soal_15            | 0,581               | 0,344              | Valid              |
| Soal_16            | 0,290               | 0,344              | <b>Tidak Valid</b> |
| Soal<br>17         | 0,590               | 0,344              | Valid              |
| Soal_18            | 0,449               | 0, 344             | Valid              |
| Soal_19            | 0,546               | 0,344              | Valid              |
| Soal_20            | 0,631               | 0,344              | Valid              |
| Soal_21            | 0,596               | 0,344              | Valid              |
| Soal_22            | 0,633               | 0,344              | Valid              |
| Soal_23            | 0,514               | 0,344              | Valid              |
| Soal_24            | 0,483               | 0,344              | Valid              |
| Soal 25            | 0,548               | 0,344              | Valid              |

Hasil uji validitas angket minat belajar siswa dapat dilihat pada tabel berikut: Tabel 3.5 Hasil Uji Validitas angket minat belajar siswa

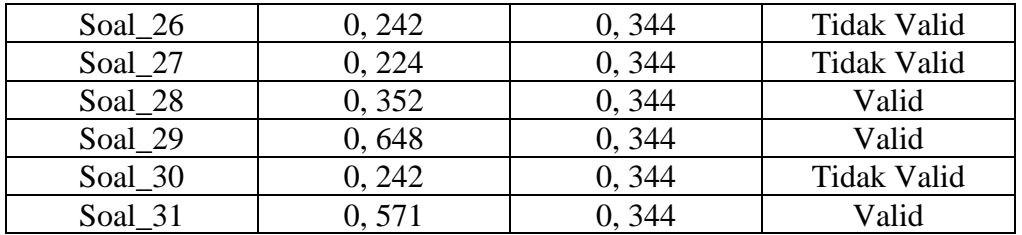

Sumber: Hasil Analisis Data

#### **3.6.4 Uji Reliabilitas**

Reliabel berkaitan dengan standar bagi keajegan atau kestabilan data pada rentang waktu tertentu. Hasil atau data yang dikumpulkan yaitu dalam bentuk *pretest* serta *post-test* yang dilakukan dengan mengisi angket minat belajar yang nantinya dianalisis untuk dijadikan uji persyaratan analisis data untuk mengetahui pengaruh dari penerapan media pembelajaran Quizwhizzer pada minat belajar. Untuk uji reliabilitas penelitian ini yaitu menggunakan IBM SPSS 26 *for windows*.

Rumus yang dipakai untuk mencari nilai koefisien reliabilitas yaitu menggunakan rumus Alpha Cronbach:

$$
r_{11} = \left[\frac{k}{(k-1)}\right] \left[1 \frac{\sum \sigma^2 b}{\sigma^2 t}\right]
$$

Keterangan:

 $r_{11}$  = koefisien reliabilitas alpha  $k =$  jumlah item pertanyaan  $\sum \sigma^2 b =$  jumlah varian butir  $\sigma^2 t$  = varians total

Cara menafsirkan hasil dari uji reliabilitas, yaitu menggunakan taraf signifikansi 5%, kriteria nya yaitu :

- Jika nilai *<sup>r</sup>* 11 > *<sup>r</sup>* tabel maka item instrument dinyatakan reliabael

- Jika nilai *<sup>r</sup>* 11 < *<sup>r</sup>* tabel maka item instrument dinyatakan tidak reliabael

Berikut merupakan tabel yang digunakan sebagai tolak ukur dalam menginterpretasikan derajat reliabilitas sebagai alat evaluasi dan untuk tolak ukur pada koefisien reliabilitas.

| <b>Tingkat Reliabilitas</b> |
|-----------------------------|
| Kecil                       |
| Rendah                      |
| Sedang                      |
| Tinggi                      |
| Sangat Tinggi               |
|                             |

Tabel 3.6 Interpretasi Koefisien Reliabilitas (r11) untuk uji reliabilitas

Sumber:(Guilford dalam Ruseffendi, 2005:160)

Hasil dari uji reliabilitas dengan menggunakan IBM SPSS *26 for windows*,

akan terlihat pada Cronbach Alpha sebagai berikut:

| <b>No Item</b>     | <b>Cronbach Alpha</b> | Keterangan |
|--------------------|-----------------------|------------|
| Soal 1             | 0.927                 | Reliabel   |
| Soal $2$           | 0.927                 | Reliabel   |
| Soal <sub>_3</sub> | 0.927                 | Reliabel   |
| Soal 4             | 0.925                 | Reliabel   |
| Soal_5             | 0.929                 | Reliabel   |
| Soal <sub>6</sub>  | 0.925                 | Reliabel   |
| Soal $_7$          | 0.924                 | Reliabel   |
| Soal <sub>_8</sub> | 0.924                 | Reliabel   |
| Soal 9             | 0.925                 | Reliabel   |
| $Soal_10$          | 0.925                 | Reliabel   |
| Soal 11            | 0.929                 | Reliabel   |
| Soal 12            | 0.925                 | Reliabel   |
| Soal 13            | 0.924                 | Reliabel   |
| Soal 14            | 0.927                 | Reliabel   |
| Soal 15            | 0.928                 | Reliabel   |
| Soal 16            | 0.929                 | Reliabel   |
| Soal 17            | 0.928                 | Reliabel   |
| Soal_18            | 0.928                 | Reliabel   |
| Soal_19            | 0.929                 | Reliabel   |
| Soal_20            | 0.925                 | Reliabel   |
| Soal 21            | 0.924                 | Reliabel   |

Tabel 3.7 Hasil Uji Reliabilitas Angket minat belajar siswa

Sumber: Hasil Analisis Data

Dari uji analisis data yang telah dilakukan pada 21 butir pertanyaan angket yang valid, untuk hasil nilai *Cronbach's Alpha* yaitu sebesar 0,929 > 0,05 sehingga dapat disimpulkan bahwa data tersebut reliabel serta memiliki tingkat atau interpretasi reliabilitas yang sangat tinggi.

Hasil tersebut dapat dilihat pada tabel Reliability Statistics sebagai berikut:

| LAUGE J.O INCHAUTHLY DIALISTICS |            |  |  |  |  |
|---------------------------------|------------|--|--|--|--|
| <b>Cronbach's Alpha</b>         | N of Items |  |  |  |  |
| 929                             | ∩ 1        |  |  |  |  |
|                                 |            |  |  |  |  |

Tabel 3.8 Reliability Statistics

Sumber: Hasil Analisis Data

Berikut merupakan tabel kisi-kisi angket minat belajar yang telah di uji validitas serta reliabilitasnya dan akan digunakan sebagai instrumen angket minat belajar pada saat penelitian di kelas Eksperimen dan kelas kontrol.

Tabel 3.9 Kisi-kisi Instrumen Minat Belajar setelah di uji validitas dan reliabilitasnya

| <b>Variabel</b>  | <b>Indikator</b>                                                 | <b>No Item</b>          | <b>Jumlah</b>  |   |
|------------------|------------------------------------------------------------------|-------------------------|----------------|---|
|                  |                                                                  | <b>Positif</b>          | <b>Negatif</b> |   |
| Minat<br>Belajar | terhadap<br>Perasaan<br>senang<br>pembelajaran                   | 1, 2, 5, 6, 7           |                | 5 |
|                  | perhatian<br>Pemusatan<br>serta<br>pikiran terhadap pembelajaran | 8, 9, 10                |                | 3 |
|                  | Kemauan untuk belajar                                            | 3, 4, 11, 12,<br>13, 14 | 15             |   |
|                  | Usaha yang diberikan oleh siswa<br>untuk belajar                 | 16, 17, 18              |                | 3 |
|                  | Kemauan dari dalam diri untuk<br>aktif dalam pembelajaran        | 19, 20, 21              |                | 3 |

### **3.7 Teknik Analisis Data**

Teknik analisis data dilakukan untuk menguji hipotesis yang sebelumnya telah dirumuskan. Untuk menguji hipotesis yang sudah ada yaitu dengan cara uji *sample t-test*. Namun sebelum melakukan uji *sample t-test* perlu melakukan uji prasyarat yaitu uji normalitas serta uji homogenitas. Apabila uji normalitas serta homogenitas telah dilakukan baru uji hipotesis dapat dilakukan setelahnya. Data yang diperoleh melalui penelitian ini yaitu data minat belajar siswa pada pelajaran sejarah di kelas eksperimen dan kelas kontrol yang dikumpulkan dengan teknik pengumpulan data berupa angket serta observasi.

Teknik analisis data yang akan digunakan pada penelitian ini, yaitu:

3.7.1 Uji Normalitas

Uji normalitas dilakukan yaitu untuk mengetahui apakah sampel yang diambil atau dikaji normal atau dengan kata lain dapat digunakan atau tidak. Untuk mengetahui apakah data tersebut normal atau tidak diperlukan suatu pengukuran melalui grafik atau uji statistik.

Rumus uji normalitas Shapiro-Wilk sebagai berikut:

$$
T_3 = \frac{1}{D} \left[ \sum_{i=1}^{k} a_i (X_{n-i+1} - X_i) \right]^2
$$

Keterangan :

 $D =$ Berdasarkan rumus di bawah  $ai = Koeffisien test Shapiro Wilk$  $X_{n-i+1}$  = Angka ke n-i+1 pada data<br> $X_i$  = Angka ke i pada data = Angka ke i pada data

Dasar pengambilan keputusan dalam uji normalitas adalah:

Jika Sig. (Signifikansi) atau nilai probabilitas < 0,05, maka data berdistribusi tidak normal.

Jika Sig. (Signifikansi) atau nilai probabilitas > 0,05, maka data berdistribusi normal.

Uji normalitas data hasil *pretest* dan *posttest* yang akan digunakan dalam penelitian ini yaitu menggunakan uji *Saphiro-Wilk* dengan taraf signifikan 0.05 menggunakan IBM SPSS 26 *for windows*. Jika Uji Normalitas menunjukkan data tidak berdistribusi normal, maka langkah selanjutnya adalah langsung melakukan uji non parametrik pada uji hipotesis man whitney atau Wilcoxon dengan begitu uji homogenitas tidak diperlukan.

### 3.7.2 Uji Homogenitas

Uji homogenitas adalah suatu uji yang dilakukan untuk mengetahui bahwa dua atau lebih kelompok data sampel berasal dari populasi yang memiliki varians sama (homogen). Uji homogenitas pada minat belajar siswa dilakukan bertujuan untuk mengetahui data hasil tes variabelnya homogen atau tidak. Uji homogenitas Pada penelitian ini akan menggunakan IBM SPSS 26 *for windows* dengan taraf signifikansi 0,05.

$$
W = \frac{(N-k)\sum_{i=1}^{n} n_i (\overline{Z_i} - \overline{Z}..)^2}{(k-1)\sum_{i=1}^{k} \sum_{j=1}^{n_i} (Z_{ij} - \overline{Z_i})^2}
$$

Keterangan :

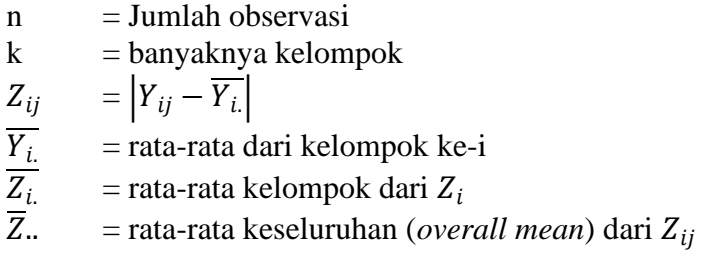

Berikut merupakan kriteria pengambilan keputusan Uji Homogenitas pada SPSS:

Apabila nilai signifikansi > 0,05 kedua kelompok tersebut homogen

Apabila nilai signifikansi < 0,05 kedua kelompok tersebut tidak homogen

#### 3.7.3 Uji Hipotesis

Uji hipotesis dilakukan untuk menguji hipotesis yang telah dibuat oleh peneliti. Salah satu metode untuk menguji hipotesis adalah sample t-Test, Uji hipotesis t-Test adalah uji hipotesis yang digunakan untuk mengetahui apakah ada perbedaan rata-rata dari sampel yang diambil. Uji hipotesis yang akan digunakan pada penelitian ini adalah Independent sample t-Test dan akan dilakukan dengan menggunakan IBM SPSS 26 *for windows*. Kriteria yang dijadikan keputusannya yaitu:

Apabila tingkat signifikansi lebih besar dari 0,05 maka H0 diterima dan Ha ditolak

Apabila tingkat signifikansi kurang dari 0,05 maka Ha diterima dan H0 ditolak

Untuk hipotesis deksriptif yang dibuat untuk mengetahui minat belajar siswa adalah sebagai berikut:

Ha : Penerapan Quizwhizzer sebagai media pembelajaran pada mata pelajaran sejarah berpengaruh terhadap minat belajar siswa Kelas XI IPS 3 SMAN 9 Tasikmalaya

H0 : Penerapan Quizwhizzer sebagai media pembelajaran pada mata pelajaran sejarah tidak berpengaruh terhadap minat belajar siswa Kelas XI IPS 3 SMAN 9 Tasikmalaya

Untuk menentukan hasil uji statistik yaitu dengan mencari <sup>t</sup>hitung, menggunakan rumus berikut:

$$
t = \frac{\overline{X} - \mu_o}{\frac{S}{\sqrt{n}}}
$$

### Keterangan :

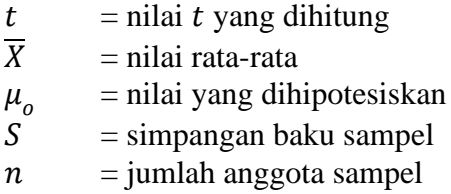

#### **3.8 Langkah-Langkah Penelitian**

Penelitian adalah rangkaian dari tahapan-tahapan yang dilakukan secara terkonsep dan terstruktur. Pada penelitian ini terdapat tiga tahapan yang perlu dilakukan oleh peneliti, yaitu: tahap persiapan, tahap pelaksanaan dan tahap pengolahan data.

- 1) Tahap Persiapan
	- a. Melakukan observasi ke sekolah.
	- b. Melakukan identifikasi permasalahan yang akan diteliti
	- c. Berkonsultasi dengan pembimbing terkait masalah yang akan diteliti
	- d. Mencari dan mengkaji sumber-sumber serta teori-teori yang relevan dengan masalah yang akan diteliti
	- e. Menentukan populasi serta sampel
	- f. Merancang proposal penelitian
	- g. Menyusun instrumen penelitian
	- h. Membuat surat izin penelitian ke sekolah
- 2) Tahap Pelaksanaan
	- a. Melakukan proses pembelajaran pada kelas eksperimen dan kelas kontrol yang dijadikan penelitian
- b. Pengambilan data melalui observasi dan angket kepada kelas yang dijadikan penelitian
- 3) Tahap Analisis Data
	- a. Melakukan pengolahan data
	- b. Hasil dari pengolahan data dianalisis
	- c. Merumuskan kesimpulan dari hasil data yang sudah diperoleh

# **3.9 Waktu dan Tempat Penelitian**

Penelitian ini berlangsung kurang lebih selama sepuluh bulan dimulai dari Oktober 2023 Hingga juli 2023. Untuk lebih detailnya jadwal penelitian ini dapat dilihat pada tabel berikut ini:

|     | Jenis        | <b>Bulan</b> |            |      |      |      |      |      |      |
|-----|--------------|--------------|------------|------|------|------|------|------|------|
| No. | Kegiatan     | Okt          | <b>Nov</b> | Des  | Jan  | Apr  | Mei  | Juni | Juli |
|     |              | 2022         | 2022       | 2022 | 2023 | 2023 | 2023 | 2023 | 2023 |
| 1.  | Melakukan    |              |            |      |      |      |      |      |      |
|     | observasi    |              |            |      |      |      |      |      |      |
| 2.  | Pengajuan    |              |            |      |      |      |      |      |      |
|     | Judul        |              |            |      |      |      |      |      |      |
| 4.  | Pembuatan    |              |            |      |      |      |      |      |      |
|     | proposal     |              |            |      |      |      |      |      |      |
|     | penelitian   |              |            |      |      |      |      |      |      |
| 5.  | Seminar      |              |            |      |      |      |      |      |      |
|     | proposal     |              |            |      |      |      |      |      |      |
|     | penelitian   |              |            |      |      |      |      |      |      |
| 6.  | Penyusunan   |              |            |      |      |      |      |      |      |
|     | instrumen    |              |            |      |      |      |      |      |      |
| 7.  | Mengurus     |              |            |      |      |      |      |      |      |
|     | surat        |              |            |      |      |      |      |      |      |
|     | perizinan    |              |            |      |      |      |      |      |      |
| 8.  | Melaksanakan |              |            |      |      |      |      |      |      |
|     | <b>KBM</b>   |              |            |      |      |      |      |      |      |
| 9.  | Pengumpulan  |              |            |      |      |      |      |      |      |
|     | data         |              |            |      |      |      |      |      |      |
| 10. | Pengolahan   |              |            |      |      |      |      |      |      |
|     | data         |              |            |      |      |      |      |      |      |

Tabel 3.10 Waktu Penelitian

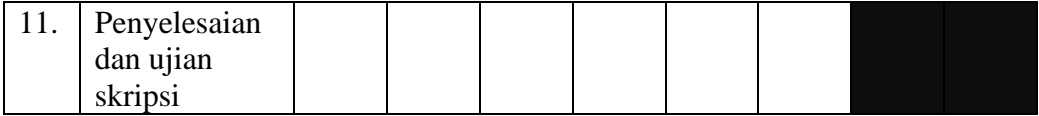

Adapun yang menjadi tempat penelitian ini yaitu di SMAN 9 Tasikmalaya dengan alamat Jalan Leuwidahu No. 61, Parakannyasag, Kec. Indihiang, Kota Tasikmalaya, Prov. Jawa Barat 46151.